## PDF

## https://www.100test.com/kao\_ti2020/62/2021\_2022\_\_E7\_BD\_91\_E 4\_B8\_8A\_E9\_97\_B4\_E6\_c40\_62753.htm

 $\mathbf 3$ 

web was well as  $\mathbb{R}^n$ 

 $\alpha$  web and  $\alpha$  and  $\alpha$  and  $\alpha$ 

 $(1)$ 

RichMark International

 $\epsilon$ 

 $\mathcal{D}$ 

 $($  and  $($  and  $)$ 

Re Juveness and the Surveys of the Surveys of the Surveys of the Surveys of the Surveys of the Surveys of the Surveys of the Surveys of the Surveys of the Surveys of the Surveys of the Surveys of the Surveys of the Surveys

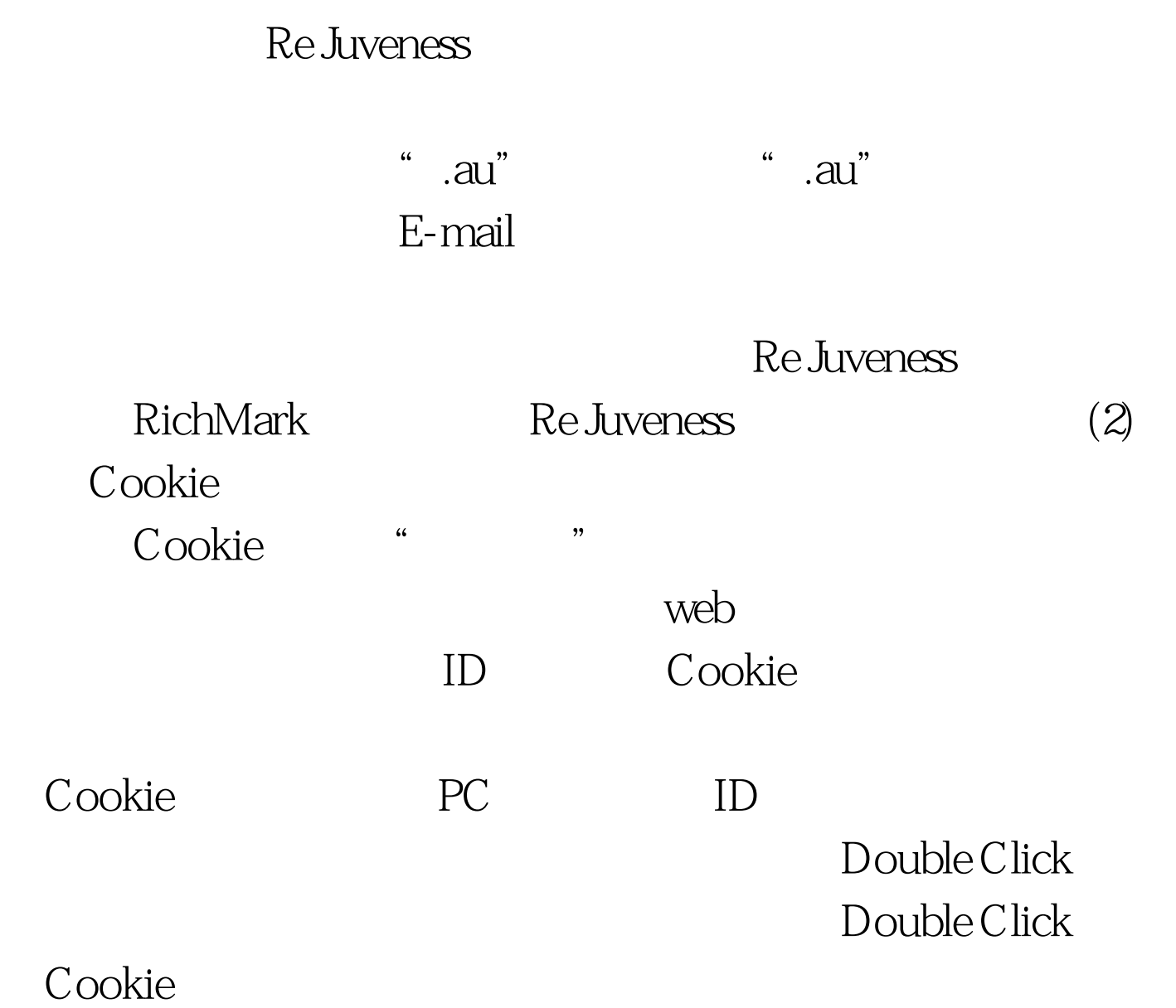

CD 100Test 100Test www.100test.com